## **ESET Tech Center**

Knowledgebase > ESET Endpoint Encryption > TPM Mode Username / Password

## TPM Mode Username / Password

Anish | ESET Nederland - 2018-02-20 - Comments (0) - ESET Endpoint Encryption

Important: Please check the TPM requirements articles below.

KB430 - Trusted Platform Module (TPM) Support

KB439 - TPM FAQ

In order to utilise the TPM in this mode, you must have reconfigured and taken ownership of the TPM in the Enterprise Server. Please follow the article below if you have not already done so:

KB442 - Starting Full Disk Encryption using a TPM (Trusted Platform Module)

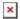

Once you have taken ownership of the TPM and selected Username and Password mode you will be able to follow the article below detailing the next steps:

KB101 - How to encrypt a hard drive using a managed version of DESlock+?

**Related Articles** 

KB177 - What is DESlock+ Full Disk Encryption Safe Start

Keywords: Full Disk Encryption start initiate hard drive whole tpm transparent pin